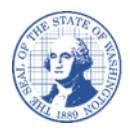

# 供应商**/**收款人直接存款授权表

### 供应商**/**收款人直接存款授权表填写说明

#### 直接存款授权表用于执行以下事项:

设置直接存款支付。 修改现有的直接存款业务安排。 取消直接存款并恢复通过美国邮寄支付。

#### 注意:

如果手写而非输入,请仅用蓝色或黑色墨水清晰工整填写。如果表格有空白、被划掉或被复写, 则不予接受。

#### **A** 部分 **–** 身份详细信息:

您必须提供您的全州供应商编号,除非此表格随附新注册。 如果您不知道您的全州供应商编号,请使用供应商查找页面。 您必须提供您在 IRS (Internal Revenue Service, 国税局)显示的法定名称。 如果您有 DBA (Doing Business As, 经营别称), 则必须提供。 您必须提供您的 SSN (Social Security Number, 社会安全号码)或 EIN (Employer Identification Number, 雇主识别号码。

#### **B** 部分 **–** 支付选项:

选中注明您的首选支付方式的复选框。

#### **C** 部分 **–** 直接存款信息和签名:

如果您在 B 部分中选中了直接存款,请填写 C 部分中的所有字段。 如果账户类型留空,我们将默认为支票账户。 如果支付类型留空,我们将默认为公司/企业支付。

#### 签名栏:

请用笔签名("原始签名")。 电子签名、插入签名或盖章签名不予接受。 如果没有签名,则此表格将被视为无效。

#### 提交供应商**/**收款人直接存款授权表:

请打印填写完毕的表格并签名 扫描为 PDF 格式, 并通过电子邮件发送至: payeeforms@ofm.wa.gov 传真至:(360) 664-3363 或 邮寄至: Statewide Payee Registration, PO Box 41450, Olympia, WA 98504-1450 如有关于表格的问题,请致电 (360) 407-8180 转 5 联系收款人注册部 (Payee Registration Unit), 或者如有任何其他问题,请联系您期望获得支付的机构。

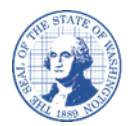

请勿装订

## 供应商**/**收款人直接存款授权表

重要说明:对于变更现有的银行业务安排,我们将通过登记的实际邮寄地址的电子邮件或电话号 码与您联系,以验证变更。在与登记的联系人成功验证变更之前,变更不会生效。

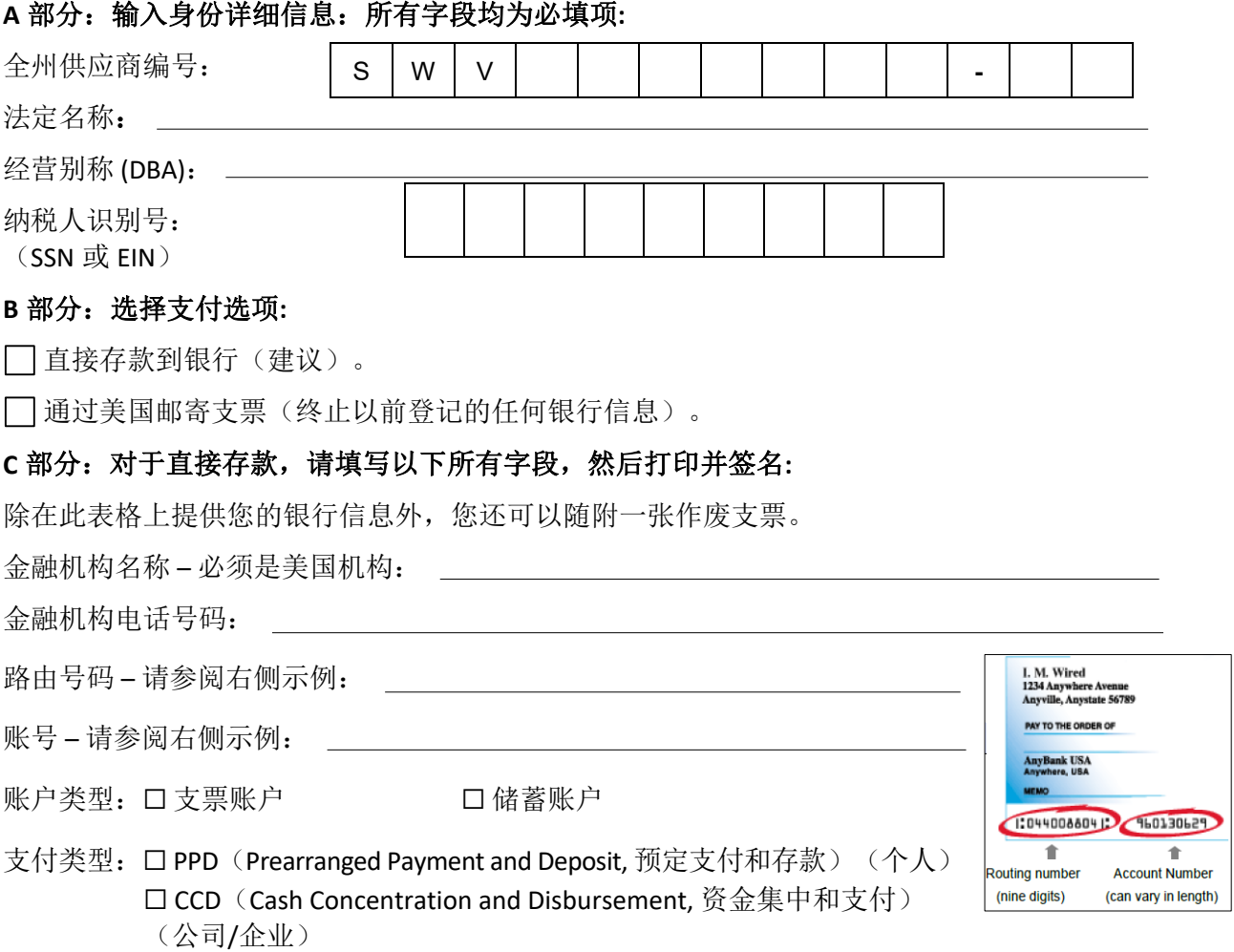

#### 直接存款授权

本人特此授权并请求 OFM (Office of Financial Management, 财务管理办公室)和 OST (Office of the State Treasurer, 州财务长办公室)为 上述注明账户的收款人支付启动贷记分录,并授权上述指定金融机构贷记该账户。本人同意遵守 NACHA (National Automated Clearing House Association, 国家自动化结算房协会)关于这些分录的规则。根据 NACHA 规则, OFM 和 OST 可以启动冲销分录, 以收回其以前启 动的重复或错误分录。本人理解,如果需要采取冲销操作,OFM 将通知州财务长办公室错误和冲销原因。这项权力将持续有效,直至 OFM 和 OST 有合理机会根据书面请求采取行动, 以终止或变更此处启动的直接存款服务。

授权代表(请打印) 现在的 网络

授权代表签名 日期:此表格有效期为 90 天